# **2.3 POLYNOMIAL FUNCTIONS OF HIGHER DEGREE WITH MODELING**

Learning Targets:

- 1. Be able to describe the end behavior of any polynomial using limit notation.
- 2. Be able to find the zeros of a polynomial by factoring.
- 3. Be able to find the zeros of a polynomial using your graphing calculator.
- 4. Understand how the multiplicity of a zero changes how the graph behaves when it hits the *x*-axis.
- 5. Use end behavior and multiplicity of zeros to sketch a polynomial by hand.
- 6. Use the regression capabilities of your calculator to model a cubic and quartic equation.

Our focus today is on polynomials of degree 3 (cubic), degree 4 (quartic), or higher.

When we looked at horizontal asymptotes, we talked about end behavior. End behavior is the behavior of the function (the *y* – values) as *x* approaches positive or negative infinity.

If you can remember the graphs of  $y = x$ ,  $y = -x$ ,  $y = x^2$ , and  $y = -x^2$ , then you can remember the end behavior of all polynomial functions. End behavior of any *polynomial* function can be described using the "leading coefficient" and highest power.

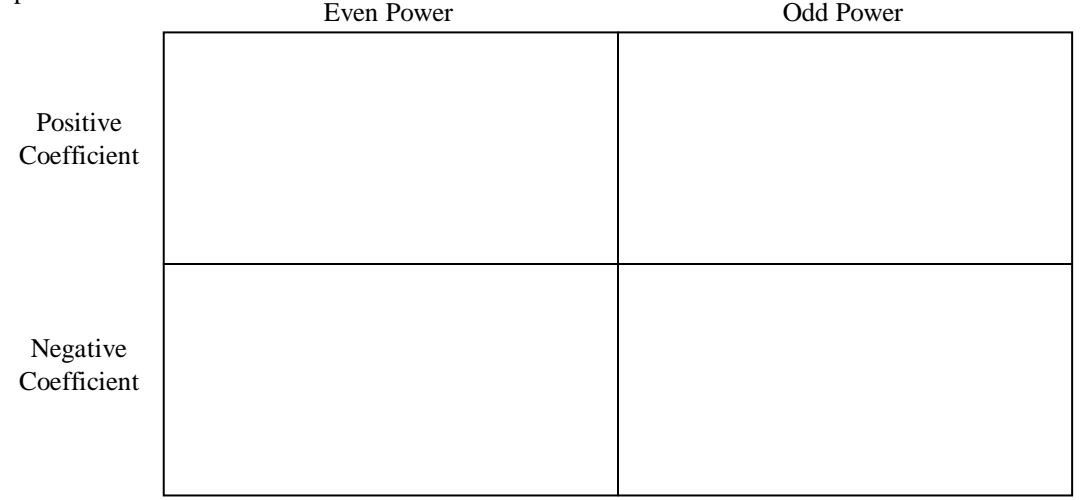

*Example* 1: Describe the end behavior of the polynomial function using  $\lim_{x\to\infty}$  and  $\lim_{x\to-\infty}$ . Confirm graphically.

a)  $f(x) = 3x^6 - 5x + 3$ <br>b)  $g(x) = -x^3 + 7x^2 - 8x + 9$ 

c) 
$$
h(x) = -2x^4 - 10x^2 + 87x - 1.07
$$
  
d)  $k(x) = 7x^3 - 9$ 

### 2.3 Polynomial Functions of Higher Degree with Modeling PreCalculus PreCalculus

### *Zeros of Polynomial Functions*

*Algebraic Analysis of Zeros*: The *x*-intercepts of a function are also called the zeros. Factoring allows us to find these zeros algebraically. A polynomial of degree *n* has at most *n* zeros.

*Example 2*: Find the zeros of the function algebraically. Support graphically.

a) 
$$
f(x) = x^3 - 16x
$$
  
b)  $g(x) = 3x^2 + x - 4$   
c)  $h(x) = 4x^3 - 14x^2 + 6x$ 

*Graphical Analysis of Zeros*

*Example* 3: Graph  $f(x) = 2x^3 + 3x^2 - 7x - 6$  in a viewing window that shows all of its *x*-intercepts and find all of its zeros.

*Example 4*: List each zero and the power on each factor. Then graph each on your calculator. What do you notice?

a)  $f(x) = x(x-3)^2$  $f(x) = x(x-3)^2$  **b**)  $g(x) = -(x+2)^3 (x-2)^4$  **c**)  $h(x) = (x+1)(x-2)^2 (x-4)^3$ 

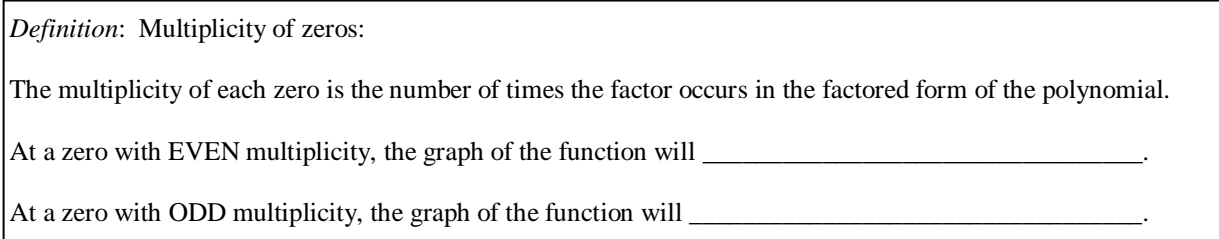

#### 2.3 Polynomial Functions of Higher Degree with Modeling PreCalculus PreCalculus

*Example 5*: State the degree and list the zeros of the polynomial function. State the multiplicity of each zero and whether the graph crosses the *x*-axis at the corresponding *x*-intercept. Using what you know about end behavior and the zeros of the polynomial function, sketch the function.

a) 
$$
f(x) = x(x+2)^2
$$
  
b)  $h(x) = -(x-2)^3(x+7)^2$   
c)  $g(x) = (x-2)^4(x+6)^2$ 

## *Using Your Calculator's Regression Abilities to Fit Data to a Polynomial*

*Example 6*: Use cubic regression to fit a curve through the four points given in the table.

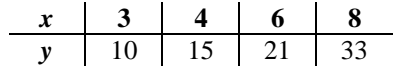

*Example 7*: Use quartic regression to fit a curve through the five points given in the table.

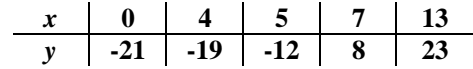